10月 開講コースハロートレーニング~急がば学べ~ 求職者支援訓練【受講生募集案内】 2か月で学ぶ☆やさしいパソコン基礎科

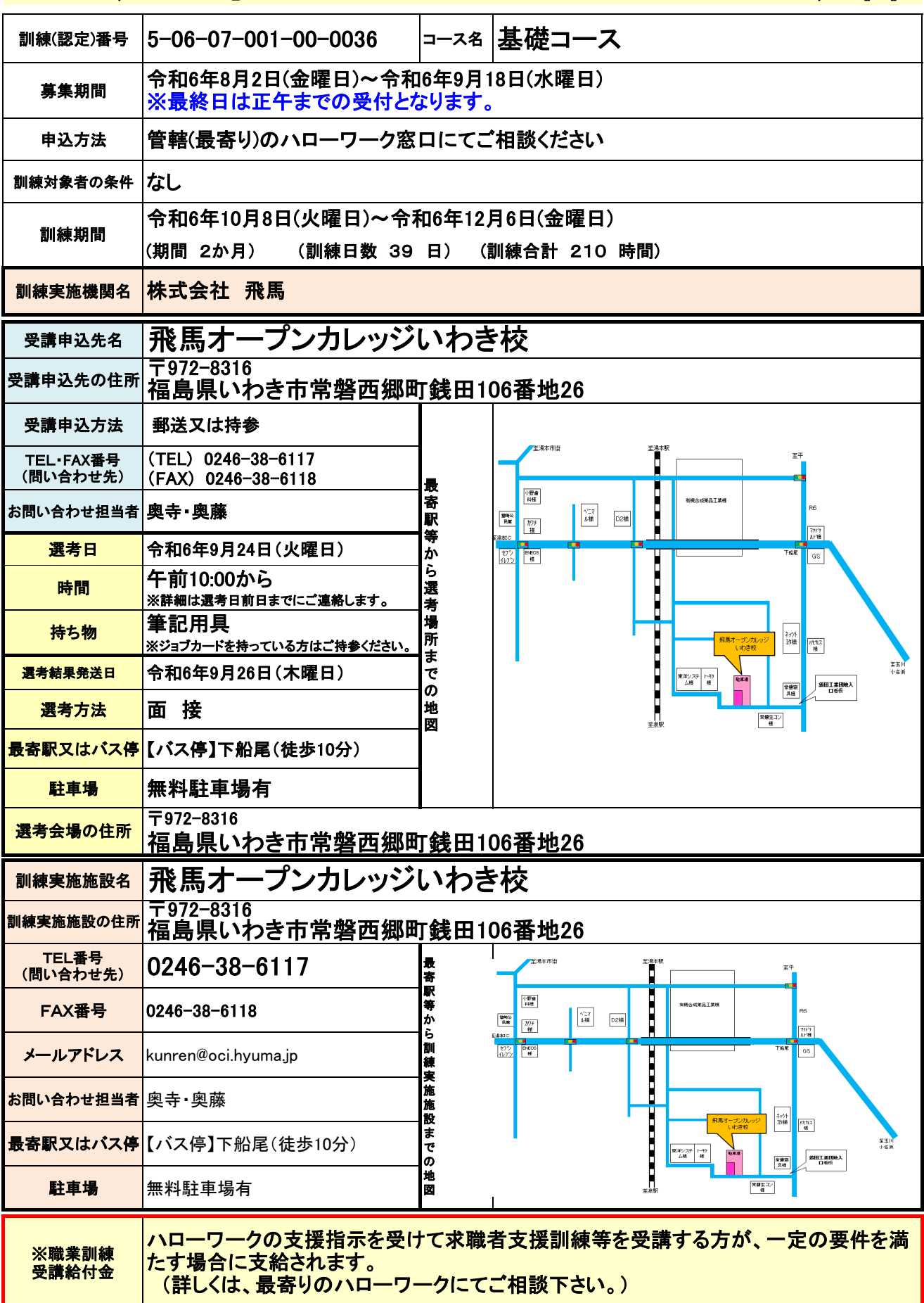

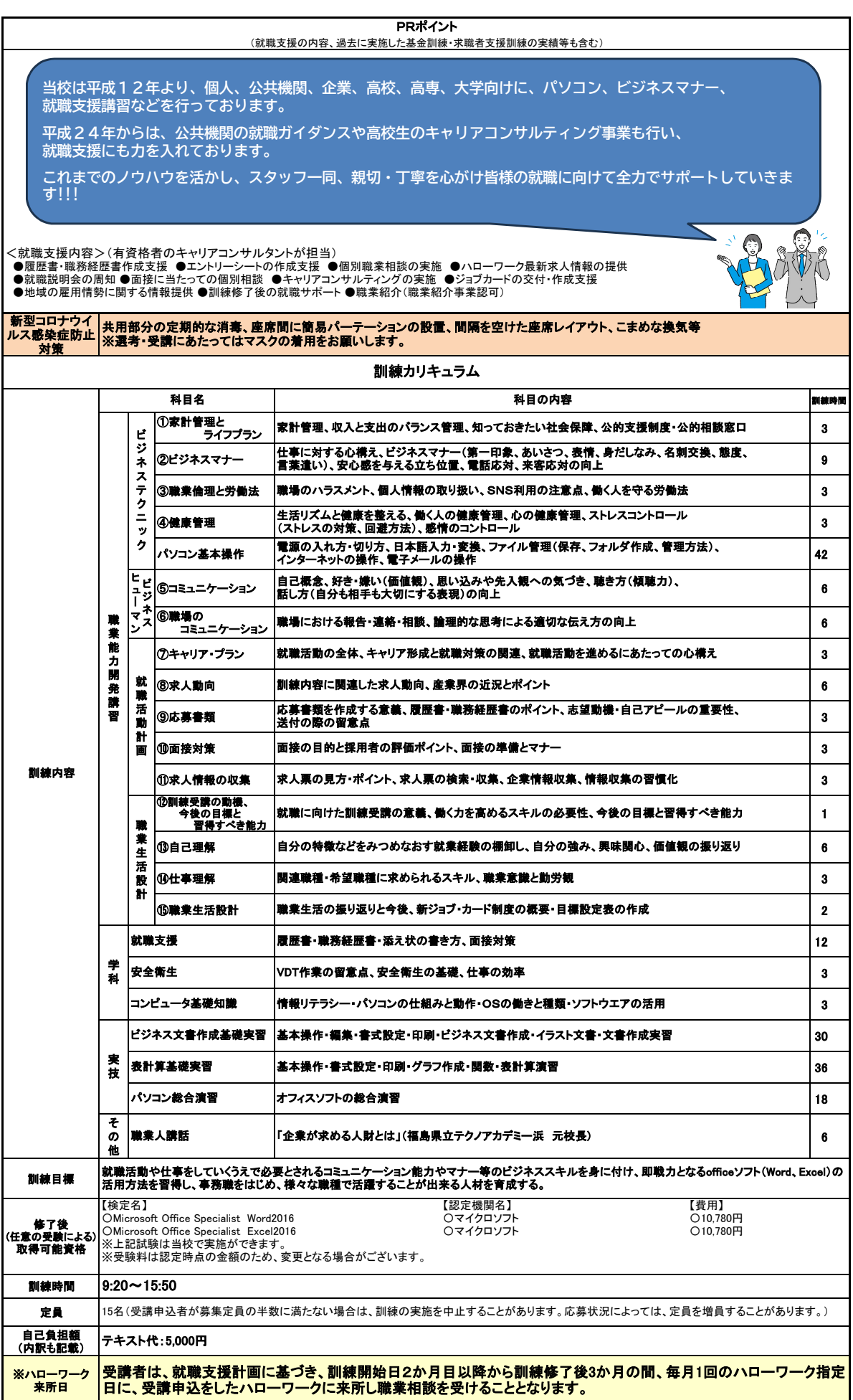

求職者支援制度について詳しくはこちらから

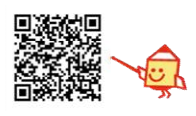